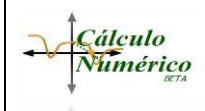

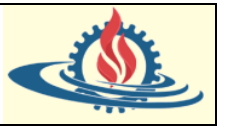

### **Método de Iteraciones de Punto Fijo (o Iteraciones Sucesivas)**

La idea es reemplazar la ecuación algebraica  $f(x) = 0$ , por una descomposición de esta en la forma de una diferencia de dos funciones, de tal manera que queda de esta forma

$$
f(x) = g(x) - x = 0
$$

El objetivo de realizar esta descomposición es obtener la siguiente relación

 $x = g(x)$ 

La ecuación anterior proporciona la fórmula de recurrencia para predecir aproximaciones hacia la raíz de  $f(x)$ .

Para lograr esto, la relación  $x = g(x)$  se puede obtener de dos formas diferentes:

- 1) Aplicando operaciones algebraicas que despejen la incógnita  $x$
- 2) Simplemente sumando  $x$  a ambos lados de la ecuación original, esto es

$$
f(x) = 0 \implies f(x) + x = x \implies g(x) = x \implies x = g(x)
$$

Por ejemplo:

A partir de la función  $f(x) = e^{-x} - x$  podemos obtener las siguientes formas de representación de  $g(x)$ 

- 1)  $f(x) = e^{-x} x = 0 \Rightarrow e^{-x} x + x = x \Rightarrow e^{-x} = x \Rightarrow e^{-x} = g(x)$
- 2)  $f(x) = e^{-x} x = 0 \Rightarrow e^{-x} = x \Rightarrow -x = \ln x \Rightarrow x = -\ln x = g(x)$

De manera gráfica podemos interpretar en que consiste la relación que hemos creado: Sea  $f(x) = e^{-x} - x$  y  $x = g(x) \Rightarrow x = e^{-x}$ , entonces obtenemos la siguiente gráfica

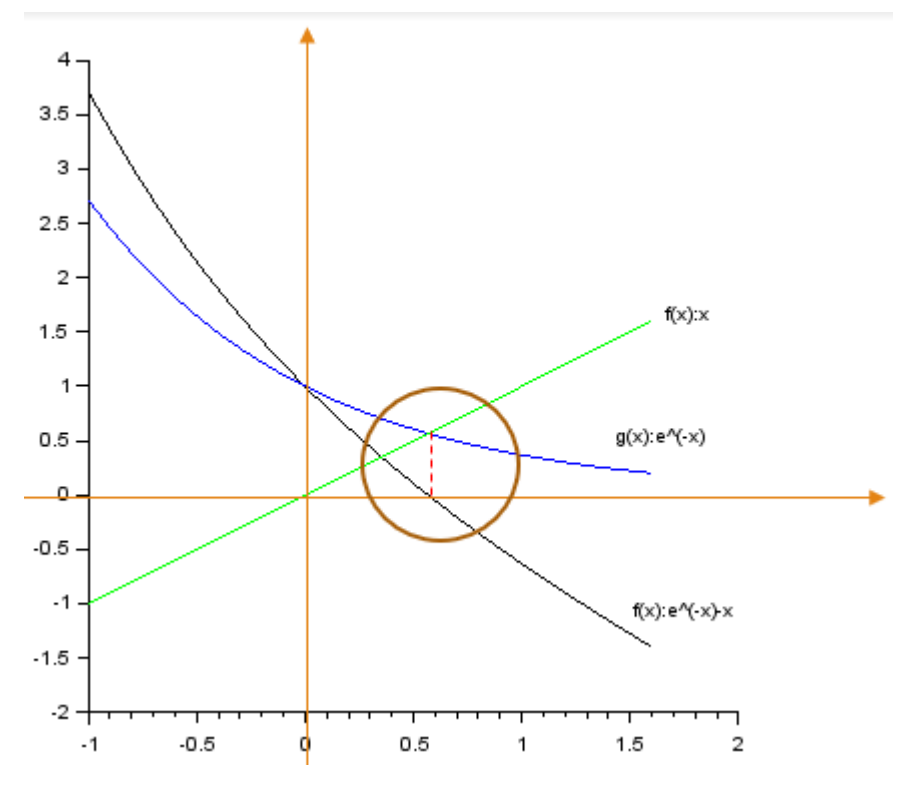

Se puede observar que la relación  $x = g(x)$  provoca que ambas funciones se interceptan en algún punto. El valor del componente x de ese punto de intercepción se corresponde con el valor del

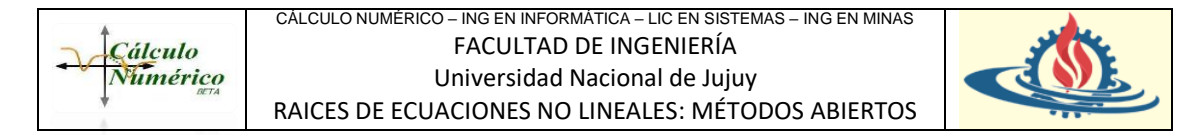

componente x en la función original que representa a la raíz. Por lo tanto, hallar la intersección de la relación  $x = g(x)$  significa hallar la raíz de la función original.

¿Cómo se halla la intersección de la relación creada?

Observe que la misma relación puede ser usada como fórmula de recurrencia si la expresamos de la siguiente manera

$$
x_{i+1} = g(x_i)
$$

Podemos observar gráficamente cómo funciona el método para el ejemplo planteado:

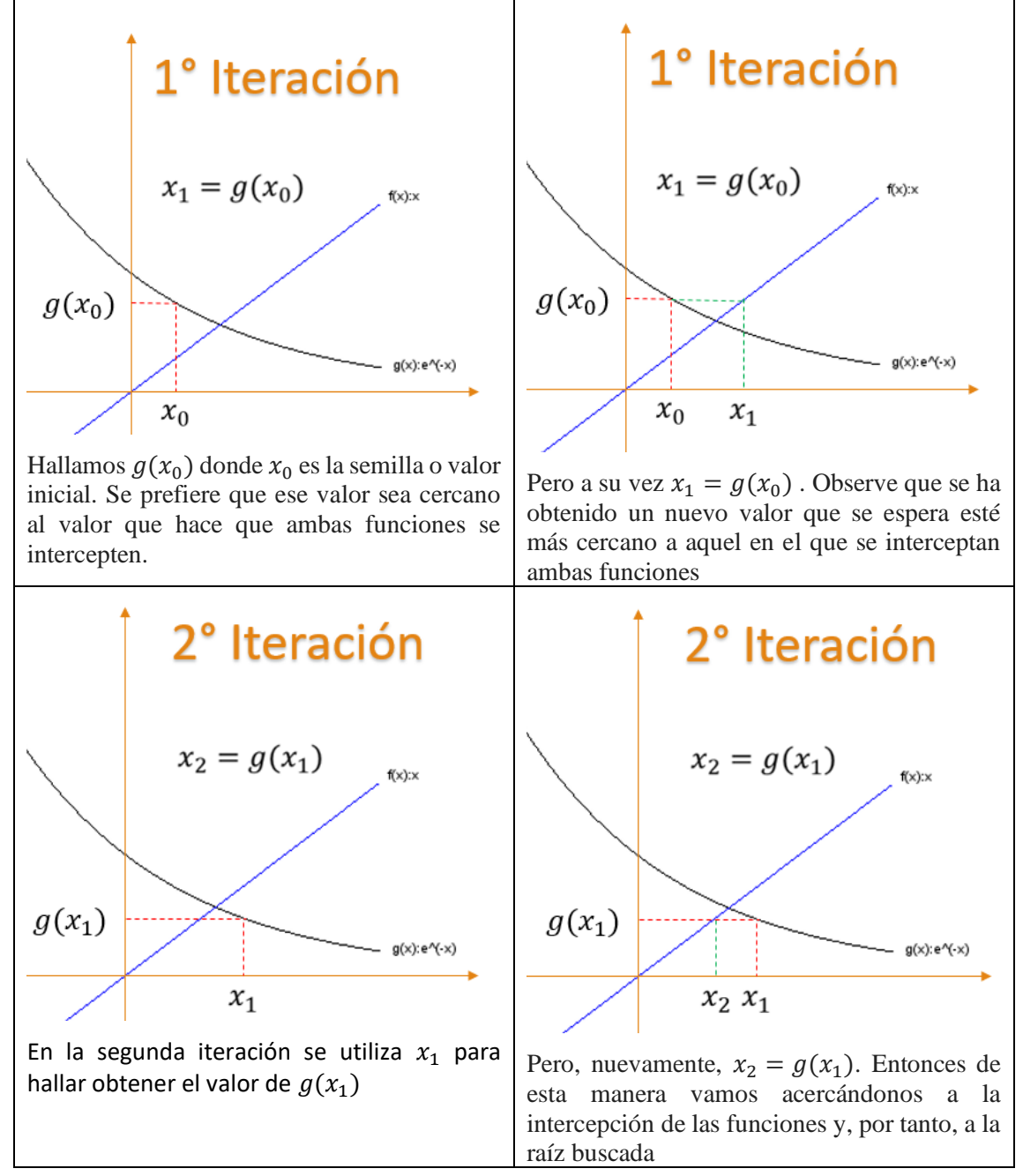

*El algoritmo del Método del Punto Fijo* se puede expresar de la siguiente manera:

- 1) Elegir un valor inicial  $x_0$  (cercano a la raíz; se recomienda usar el método Gráfico).
- 2) Establecer tolerancia de error  $\xi$ .
- 3) Plantear la ecuación de iteración de punto fijo  $x = g(x)$

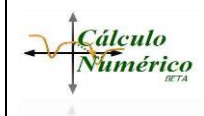

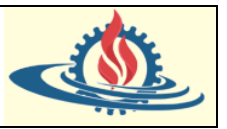

4) Calcular una aproximación a la raíz con la fórmula de recurrencia generada a partir del paso 3):

$$
x_{i+1} = g(x_i)
$$

5) Verificar el criterio de parada. Esto es calcular

$$
\left|\frac{x_{i+1}-x_i}{x_{i+1}}\right|<\xi
$$

Si esta condición se verifica quiere decir que la raíz aproximada es aceptable (en términos de la tolerancia de error definida en el paso 2). Así el proceso termina. Por el contrario, si no se verifica la condición de parada se vuelve al paso 4).

# **Ejemplo Práctico**

Obtenga, si existe; la raíz de la siguiente función:  $f(x) = e^{-x} - x$ 

- 1) Primero mediante el Método Gráfico.
- 2) Luego usando el algoritmo con una tolerancia de error  $\xi = 0.001$
- 3) Use Scilab para resolver el problema con tolerancia de error  $\xi = 0.001$

$$
f(x) = e^{-x} - x
$$

*Respuesta mediante el Método Gráfico*

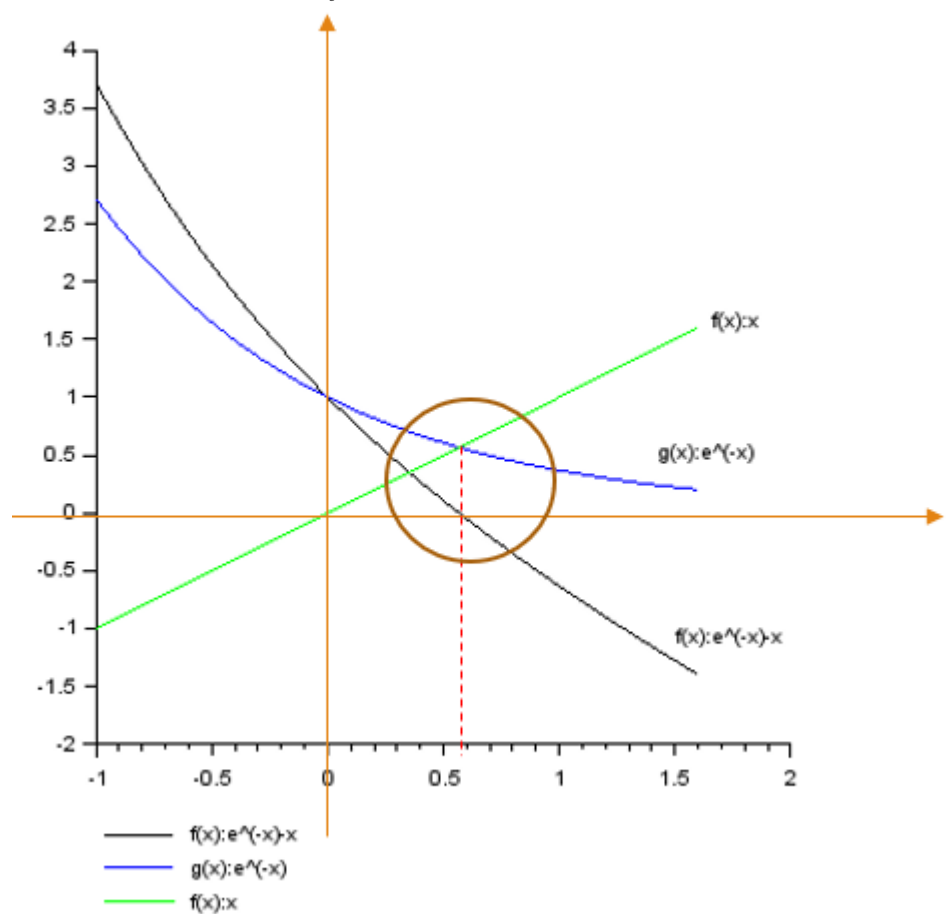

Se concluyen lo siguiente:

- a) Se grafica la función  $f(x)$ .
- b) Se grafica la relación  $x = g(x)$ .
- c) Se verifica que la intercepción de las funciones de la relación coincide con el punto x que es la raíz.

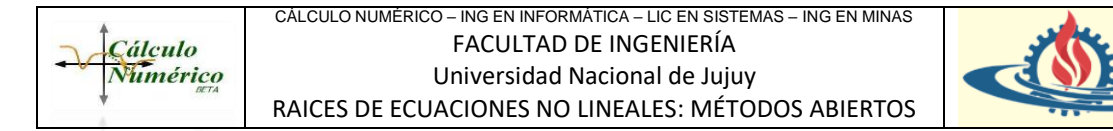

- d) Se concluye que ese valor es muy cercano a 0,6. Entonces se puede tomar como valor inicial  $x_0 = 0.6$  para la resolución aplicando el método de punto fijo.
- e) Si se arma una tabla de diferentes valores x podemos intuir un valor de la raíz

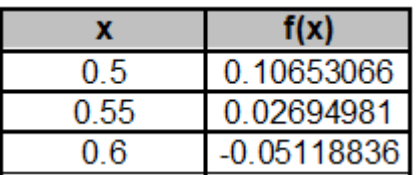

### Por ejemplo, la raíz aproximada podría ser 0,55

### *Respuesta mediante la aplicación del Algoritmo*

Suele ser conveniente armar una tabla con la información resultante de la aplicación del algoritmo en todas las iteraciones

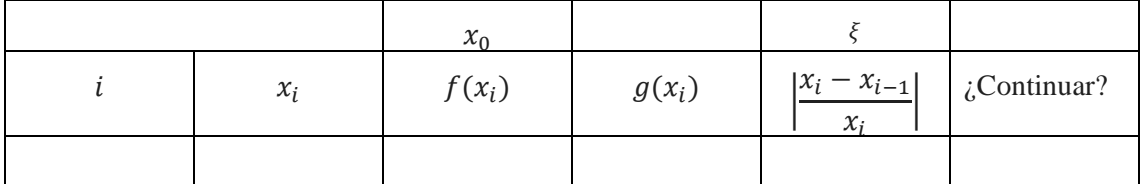

1) Elegir un valor inicial para  $x_0$ 

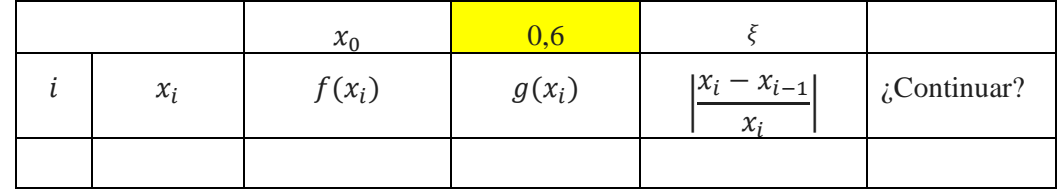

2) Establecer la tolerancia de error

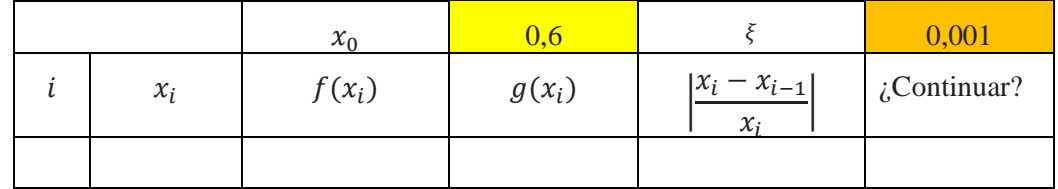

3) Plantear la ecuación de iteración de punto fijo  $x = g(x)$ 

$$
x = g(x) \Longrightarrow x = e^{-x}
$$

 $x_{i+1} = g(x_i)$ 

4) Calcular una aproximación a la raíz con la fórmula de recurrencia generada a partir del paso 3):

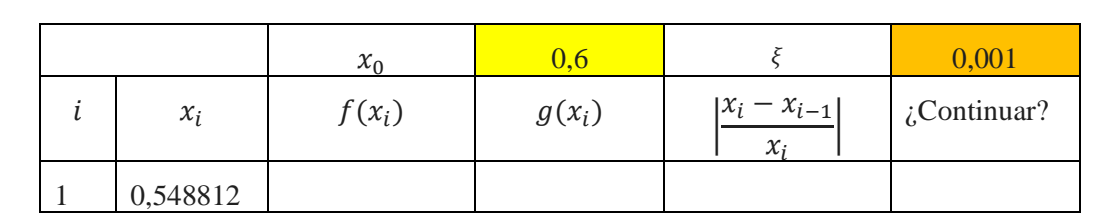

Opcionalmente calculamos solo a modo de visualizar la evolución en la función  $f(x)$ como nos vamos acercando a la raíz.

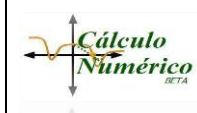

#### CÁLCULO NUMÉRICO – ING EN INFORMÁTICA – LIC EN SISTEMAS – ING EN MINAS FACULTAD DE INGENIERÍA Universidad Nacional de Jujuy RAICES DE ECUACIONES NO LINEALES: MÉTODOS ABIERTOS

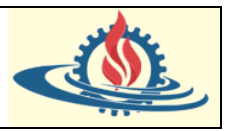

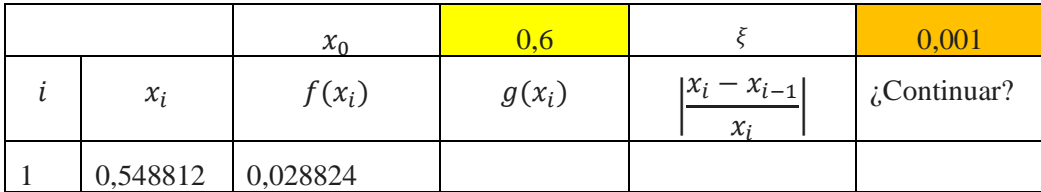

5) Verificar el criterio de parada. Esto significa verificar si

$$
\left|\frac{x_i - x_{i-1}}{x}\right| < \xi
$$

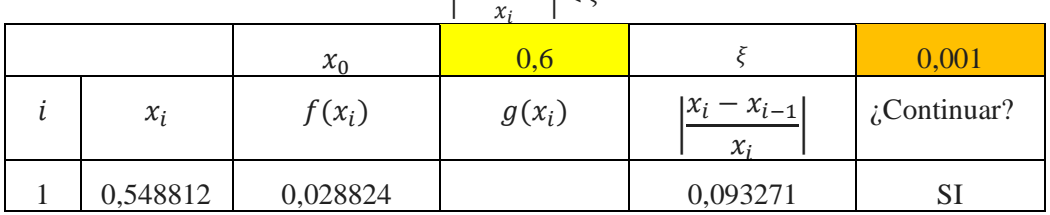

Observe que el valor del error relativo obtenido es mayor que la tolerancia de error, por lo tanto, el criterio de parada no se cumple y se debe continuar volviendo al paso 4)

6) En base a la forma que hemos llenado la tabla en los pasos anteriores completamos la misma hasta hallar una iteración en la cual se halle la raíz o se cumpla la tolerancia de error.

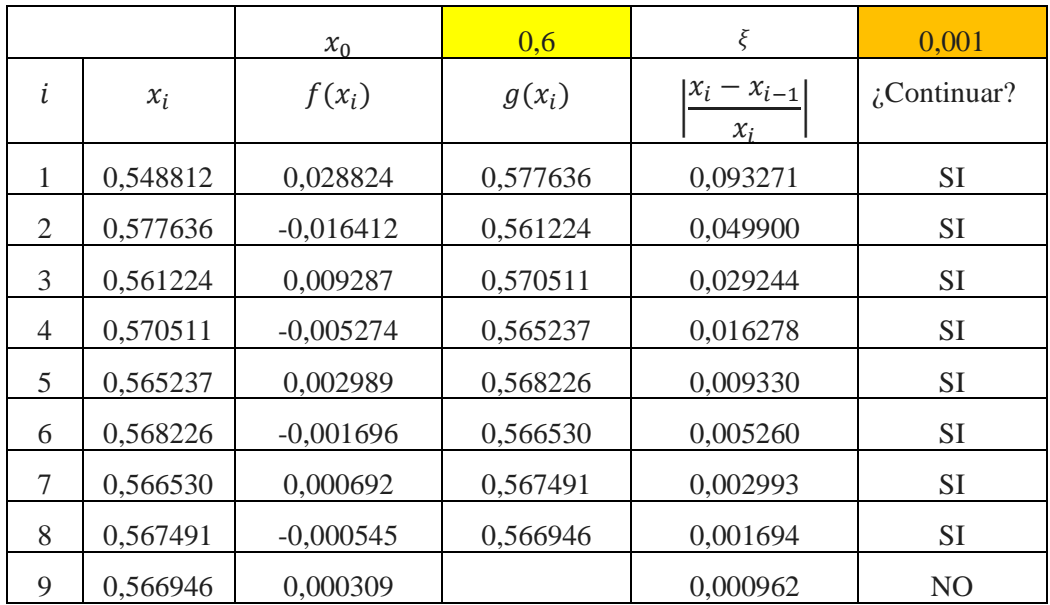

Entonces resulta que la raíz aproximada es 0,566946

*Respuesta mediante la aplicación del Algoritmo implementado en Scilab*

Se ha creado una función en Scilab que genera la siguiente salida al momento de ejecutarla

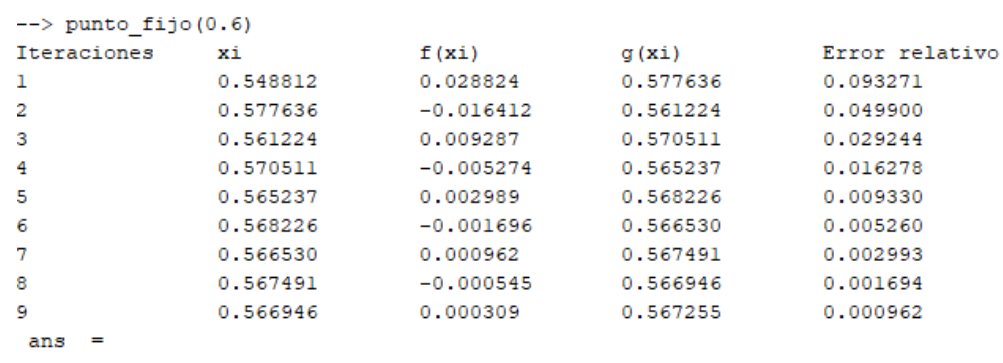

0.5669459

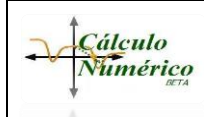

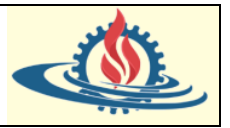

Esta salida ha sido generada a partir de la siguiente propuesta de función. Es altamente mejorable para que por ejemplo muestre  $x_0$ 

graficada por pantalla:

```
0001 function xraiz=punto fijo (x0)
0002
          //Definición de la función
          \underline{\mathop{\rm def}} {\bf f}(\tt'x=g(x)\tt',\tt'x=\%e^*(-x)\tt')0003
          deff('y=f(x)','y=%e^(-x)-x;');
0.0040005
          // Se define un error muy grande (Scilab requiere inicializar var)
0006
          error=100;0007
          // Se define e inicializa un contador de iteraciones
          it=1;0008
0009
          // xraiz representa a las aproximaciones de la raiz obtenidas
0010
          xraisezx0;0011
           //Tolerancia de error
          tolerancia=0.001;
0012
          // Imprime por consola los encabezados de la tabla de iteraciones
0013
          mprintf('Iteraciones\txi\t\tf(xi)\t\tg(xi)\t\tError relativo\n')
0014
0015
          while error>tolerancia
0016
               //Almacenará el valor de la aproximación anterior
0017
               aux = x_10018
0019
               //Se aplica la fórmula de recurrencia y se obtiene una aproximación
0020
               \mathbf{x}\mathbf{raiz}=g(\mathbf{x0});
               // Se evalúa la función en la raíz aproximada
0021
0022
               gxr = g(xraiz);0023
               fxr=f(xraiz);0024
               error=abs((xrais-aux)/xrais);
0025
               x0 = xraiz;
0026
               // mostramos la salida
0027
               mprintf('%i\t\t%f\t%f\t%f\t%f\n',it,xraiz,fxr,gxr,error)
0028
               it=it+1;0029
          end
0030 endfunction
```
# *Convergencia del Método*

El error relativo porcentual verdadero en cada iteración es proporcional al error de la iteración anterior. Esta propiedad, conocida como convergencia lineal, es característica de la iteración simple de punto fijo. Además de la "velocidad" de convergencia, en este momento debemos enfatizar la "posibilidad" de convergencia.

El método de Iteración de unto Fijo converge si en la región de interés  $|g'(x)| < 1$ .

En otras palabras, la convergencia ocurre si la magnitud de la pendiente de  $g(x)$  es menor que la pendiente de la recta  $f(x) = x$ .

Gráficamente esto significa que pueden darse 4 situaciones diferentes: 2 de convergencia y dos de divergencia:

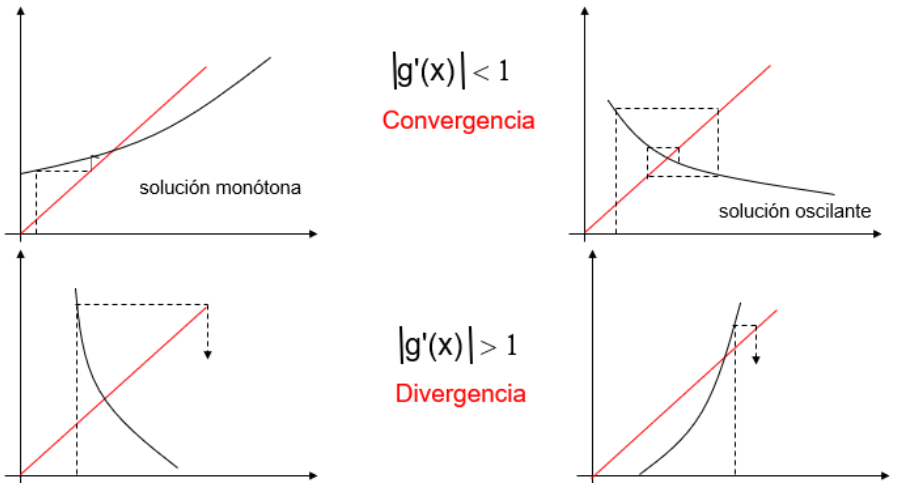

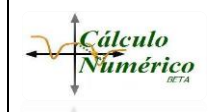

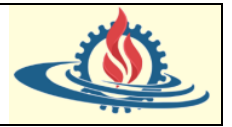

# *Demostración analítica:*

Recuerde que la fórmula de recurrencia es

 $x_{i+1} = g(x_i)$ 

Si la solución verdadera se expresa como

$$
x_r=g(x_r)
$$

Restando estas dos ecuaciones se obtiene

$$
x_r - x_{i+1} = g(x_r) - g(x_i)
$$
 (1)

El Teorema del Valor Medio de la Derivada establece que si una función  $g(x)$  y su primera derivada son continuas es un intervalo  $a \le x \le b$ , entonces existe al menos un valor de  $x = \xi$ dentro del intervalo para el que

$$
g'(\xi) = \frac{g(b) - g(a)}{b - a}
$$

El lado derecho de esta ecuación es la pendiente de la recta que une  $g(a) \gamma g(b)$ . Entonces existe al menos una pendiente  $g'(\xi)$  que es paralela a la línea que une  $g(a)$  y  $g(b)$ .

Ahora si  $a = x_i$  y  $b = x_r$ , entonces podemos expresar la ecuación de la siguiente manera

$$
g(x_r) - g(x_i) = (x_r - x_i).g'(\xi)
$$

Donde  $\xi$  se encuentra en alguna parte entre  $x_i \, y \, x_r$ 

Si

1) reemplazamos esto en (1)

$$
x_r - x_{i+1} = (x_r - x_i). g'(\xi)
$$

- 2) y recordamos que el error verdadero en la iteración  $i$  es  $E_{t,i} = x_r - x_i$
- 3) entonces finalmente tenemos que

$$
E_{t,i+1} = g'(\xi)E_{t,i}
$$

Por tanto

- Si  $|g'(x)| < 1$ , entonces los errores disminuyen con cada iteración (nos acercarmos a la intersección entre  $g(x)y f(x) = x$ . Además, si la derivada es positiva, los errores serán positivos y por lo tanto la solución iterativa será monótona. Si la derivada es negativa, entonces los errores oscilarán alrededor de la solución.
- Si  $|g'(x)| > 1$ , entonces los errores crecen con cada iteración (nos alejamos de la intersección entre  $g(x)y f(x) = x$ . Además, si la derivada es positiva, los errores serán positivos y por lo tanto la solución iterativa se alejará en forma monótona. Si la derivada es negativa, entonces los errores se alejarán de la solución de manera oscilante.

Por último, si el método converge, el error es proporcional y menor que el error en la iteración anterior, por tanto, de converger el método de Iteración de Punto Fijo es **linealmente convergente**.

#### **Método de la Tangente (Newton-Raphson)**

Consiste en empezar con un valor de  $x_0$  (cercano a la raíz) y trazar la tangente en el punto  $[x_0, f(x_0)]$ . El punto donde esta tangente intercepta al eje x se toma como el valor que representa la siguiente aproximación. Este proceso se repite hasta que los valores de los sucesivos  $x_i$  son lo suficientemente cercano a la raíz.

Este método se puede deducir por lo menos de 3 maneras diferentes:

a) Interpretación geométrica

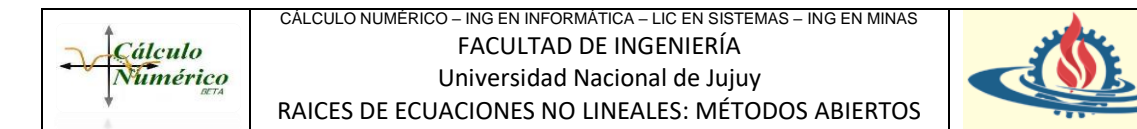

- b) Basado en la Serie de Taylor
- c) A partir de la técnica de Iteración de Punto Fijo

*Deducción basada en la interpretación geométrica*

La descripción inicial que se hizo del Método puede representarse de la siguiente manera

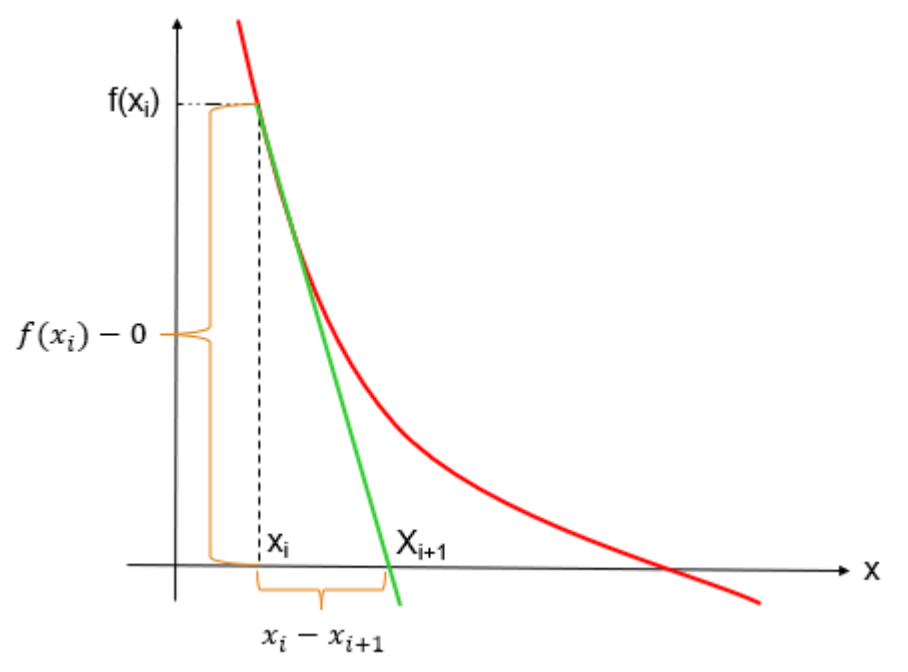

Entonces la primera deriva en  $x$  es equivalente a la pendiente:

$$
f'(x_i) = \frac{f(x_i) - 0}{x_i - x_{i+1}}
$$

Que se arregla para obtener

$$
x_{i+1} = x_i - \frac{f(x_i)}{f'(x_i)}
$$

Que es la fórmula de recurrencia del método de Newton-Raphson

#### *Deducción basada en la Serie de Taylor*

El método de Newton-Raphson también se desarrolla a partir de la Expansión de la Serie de Taylor. Esta deducción alternativa es muy útil en el sentido de que provee cierta comprensión sobre la velocidad de convergencia del método.

La serie de Taylor se puede representar como

$$
f(x_{i+1}) = f(x_i) + f'(x_i)(x_{i+1} - x_i) + \frac{f''(\xi)}{2!}(x_{i+1} - x_i)^2
$$

Donde  $\xi$  se encuentra en alguna parte del intervalo desde  $x_i$  hasta  $x_{i+1}$ . Truncando la serie de Taylor después del término de la primera derivada, se obtiene una versión aproximada:

$$
f(x_{i+1}) \cong f(x_i) + f'(x_i)(x_{i+1} - x_i)
$$

En la intersección con el eje  $x, f(x_{i+1})$  debe ser igual a cero

$$
0 \cong f(x_i) + f'(x_i)(x_{i+1} - x_i)
$$
\n(1)

De donde se puede despejar  $x_{i+1}$  quedando así

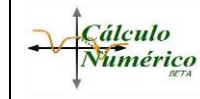

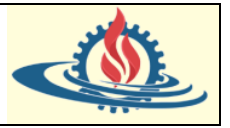

$$
x_{i+1} = x_i - \frac{f(x_i)}{f'(x_i)}
$$

Con lo cual se obtiene la fórmula de recurrencia del método.

Además, como se comentó anteriormente la serie de Taylor sirve para estimar el error de la fórmula de recurrencia.

Esto se logra observando que si se utilizan todos los términos de la serie de Taylor se obtendrá un

resultado exacto. En tal situación  $x_{i+1} = x_r$ , donde  $x_r$  es el valor verdadero de la raíz. Sustituyendo este valor junto con  $f(x_r) = 0$  en la serie de Taylor completa, tenemos que

$$
0 = f(x_i) + f'(x_i)(x_r - x_i) + \frac{f''(\xi)}{2!}(x_r - x_i)^2
$$

Si además a este resultado le restamos (1) se obtendrá

$$
0 = f'(x_i)(x_r - x_{i+1}) + \frac{f''(\xi)}{2!}(x_r - x_i)^2
$$

Observe que el error es igual a la diferencia entre  $x_{i+1}$  y  $x_r$ , es decir

$$
E_{t,i+1} = x_r - x_{i+1}
$$

Por lo que finalmente la última ecuación quedaría

$$
0 = f'(x_i)E_{t,i+1} + \frac{f''(\xi)}{2!}E_{t,i}^2
$$

Si se supone que hay convergencia, entonces tanto  $x_i$  como  $\xi$  se deberán aproximar a la raíz  $x_r$ por lo que ahora la ecuación se reordena de la siguiente manera

$$
E_{t,i+1} = \frac{-f''(x_r)}{2f'(x_r)} {E_{t,i}}^2
$$

De esta manera observe que se puede afirmar que el error del método es proporcional al cuadrado del error anterior. Esto significa que el número de cifras decimales correctas aproximadamente se duplica en cada iteración Por este motivo se indica que el método de Newton **converge de manera cuadrática**.

#### *Deducción a partir del método de Iteración de Punto Fijo*

Para resolver una ecuación de la forma  $f(x) = 0$ , supongamos que la misma posee una solución  $x * tal$  que  $f'(x *) \neq 0$ .

Consideremos el esquema de punto fijo

$$
x_{i+1}=g(x_i)
$$

Con  $g(x)$  de la forma

$$
g(x) = x - \phi(x)f(x)
$$

Donde  $\phi$  es una función arbitraria que se escogerá más adelante.

Si  $\phi(x)$  está acotada, entonces  $g(x*) = x *$ , y para que el procedimiento iterativo derivado de g sea cuadráticamente convergente, es suficiente que  $g'(x*) = 0$ . Pero

$$
g'(x) = 1 - \phi'(x)f(x) - f'(x)\phi(x)
$$

y

$$
g'(x*) = 1 - f'(x*)\phi(x*)
$$

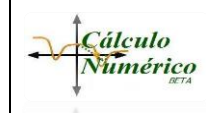

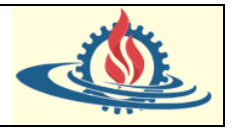

Consecuentemente,  $g'(x*) = 0$  si y solo si  $\phi(x*) = \frac{1}{f(x)}$  $f'(x*)$ 

El proceso iterativo que define esta elección es:

$$
x_{i+1} = x_i - \frac{f(x_i)}{f'(x_i)}
$$

Que es la fórmula de Newton-Raphson

*El algoritmo del Método de Newton-Raphson* se puede expresar de la siguiente manera:

- 1) Elegir un valor inicial  $x_0$  (cercano a la raíz; se recomienda usar el método Gráfico).
- 2) Establecer tolerancia de error  $\xi$ .
- 3) Obtener  $f'(x)$
- 4) Calcular una aproximación a la raíz con la fórmula de recurrencia generada del método:

$$
x_{i+1} = x_i - \frac{f(x_i)}{f'(x_i)}
$$

5) Verificar el criterio de parada. Esto es calcular

$$
\left|\frac{x_{i+1} - x_i}{x_{i+1}}\right| < \xi
$$

Si esta condición se verifica quiere decir que la raíz aproximada es aceptable (en términos de la tolerancia de error definida en el paso 2). Así el proceso termina.

Por el contrario, si no se verifica la condición de parada se vuelve al paso 4).

# **Ejemplo Práctico**

Obtenga, si existe; la raíz de la siguiente función:  $f(x) = e^{-x} - x$ 

- 1) Luego usando el algoritmo con una tolerancia de error  $\xi = 0.001$
- 2) Use Scilab para resolver el problema con tolerancia de error  $\xi = 0.001$

$$
f(x) = e^{-x} - x
$$

*Respuesta mediante la aplicación del Algoritmo*

Suele ser conveniente armar una tabla con la información resultante de la aplicación del algoritmo en todas las iteraciones

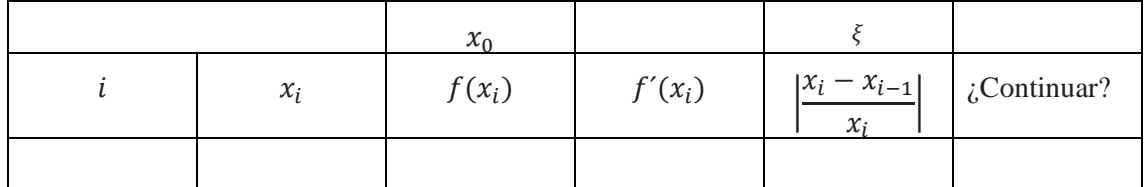

1) Elegir un valor inicial para  $x_0$ 

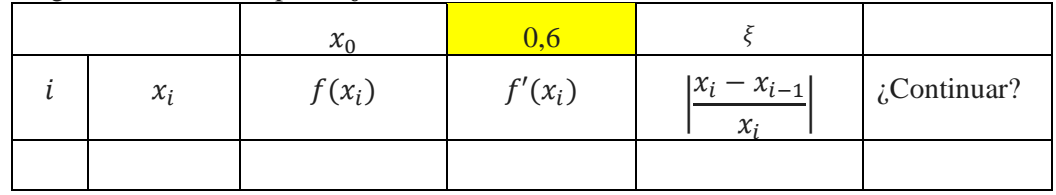

2) Establecer la tolerancia de error

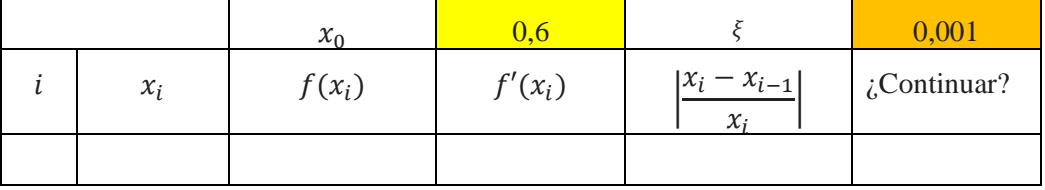

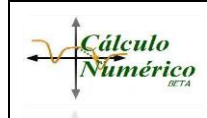

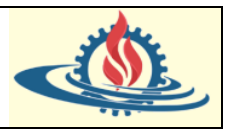

3) Obtener la derivada  $f'(x)$ 

$$
f'(x) = -e^{-x} - 1
$$

5) Calcular una aproximación a la raíz con la fórmula de recurrencia:

$$
x_{i+1} = x_i - \frac{f(x_i)}{f'(x_i)}
$$

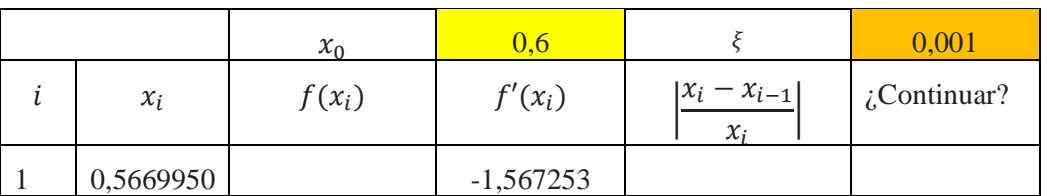

7) Si la aproximación no es la raíz, se debe verificar el criterio de parada. Esto significa verificar si

$$
\left|\frac{x_i-x_{i-1}}{x_i}\right|<\xi
$$

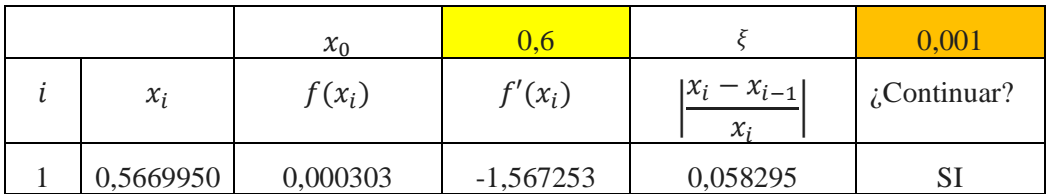

Observe que el valor del error relativo obtenido es mayor que la tolerancia de error, por lo tanto, el criterio de parada no se cumple y se debe continuar volviendo al paso 4)

8) En base a la forma que hemos llenado la tabla en los pasos anteriores completamos la misma hasta hallar una iteración en la cual se halle la raíz o se cumpla la tolerancia de error.

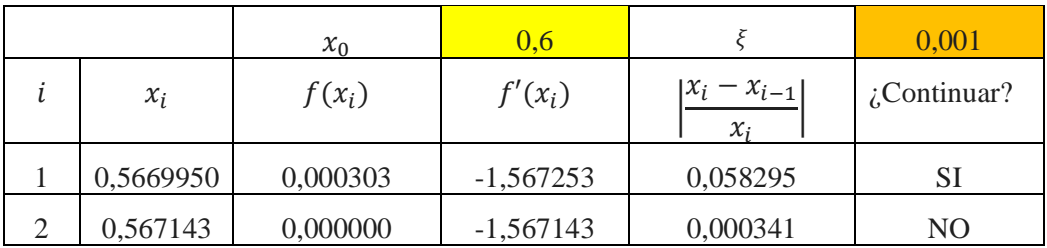

Entonces resulta que la raíz aproximada es 0,567143

#### *Respuesta mediante la aplicación del Algoritmo implementado en Scilab*

Se ha creado una función en Scilab que genera la siguiente salida al momento de ejecutarla graficada por pantalla:

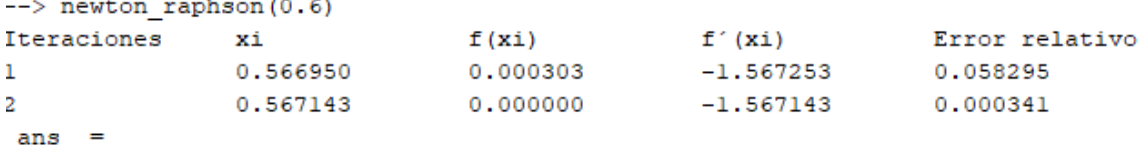

```
0.5671433
```
Esta salida ha sido generada a partir de la siguiente propuesta de función. Es altamente mejorable para que por ejemplo muestre  $x_0$ 

```
CÁLCULO NUMÉRICO – ING EN INFORMÁTICA – LIC EN SISTEMAS – ING EN MINAS
                               FACULTAD DE INGENIERÍA
Cálculo
Numérico
                             Universidad Nacional de Jujuy
               RAICES DE ECUACIONES NO LINEALES: MÉTODOS ABIERTOS
```
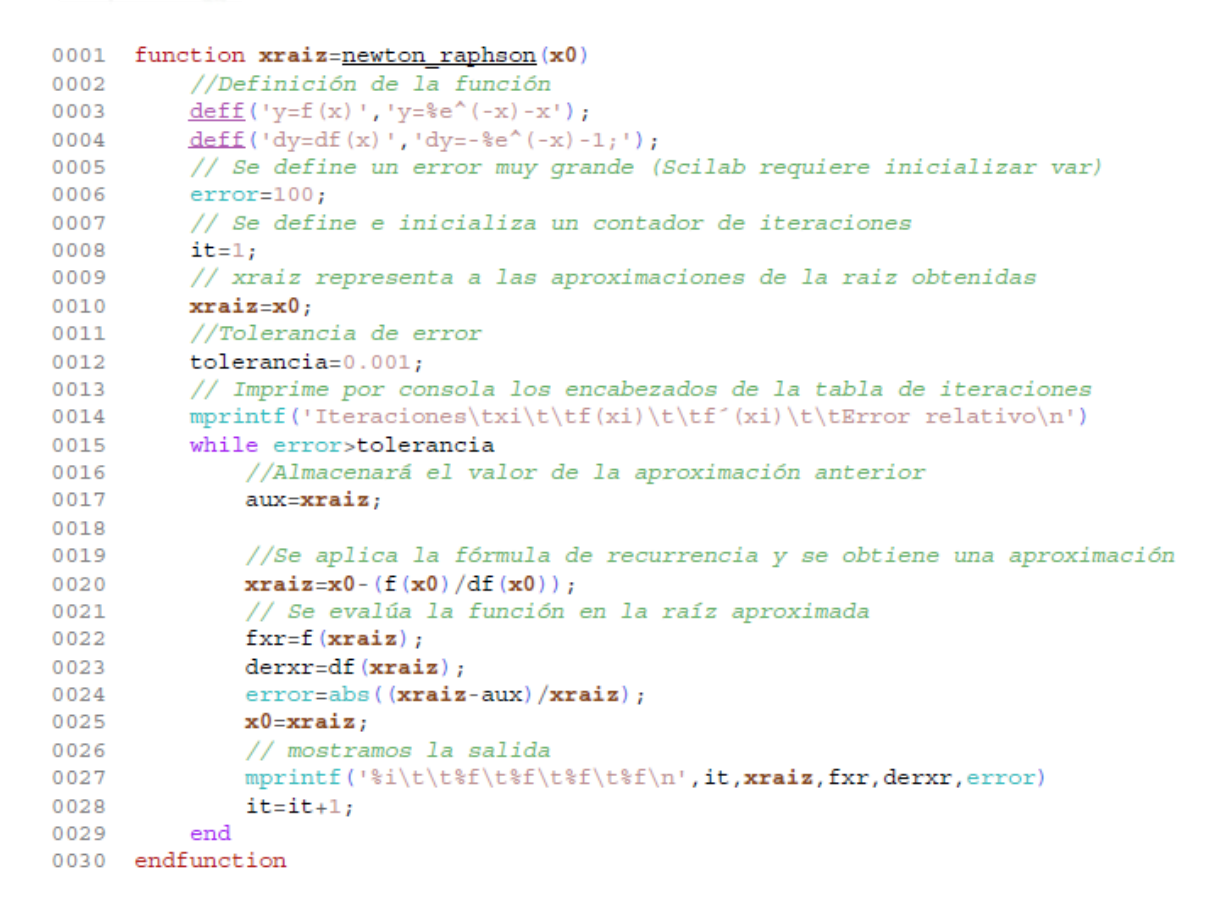

#### *Comentarios del Método de Newton-Rapshon*

Aunque el método de Newton en general es muy eficiente, hay situaciones en que se comporta deficientemente.

Observe las siguientes situaciones

a) Si elegimos un valor inicial inadecuado la velocidad de convergencia será lenta.

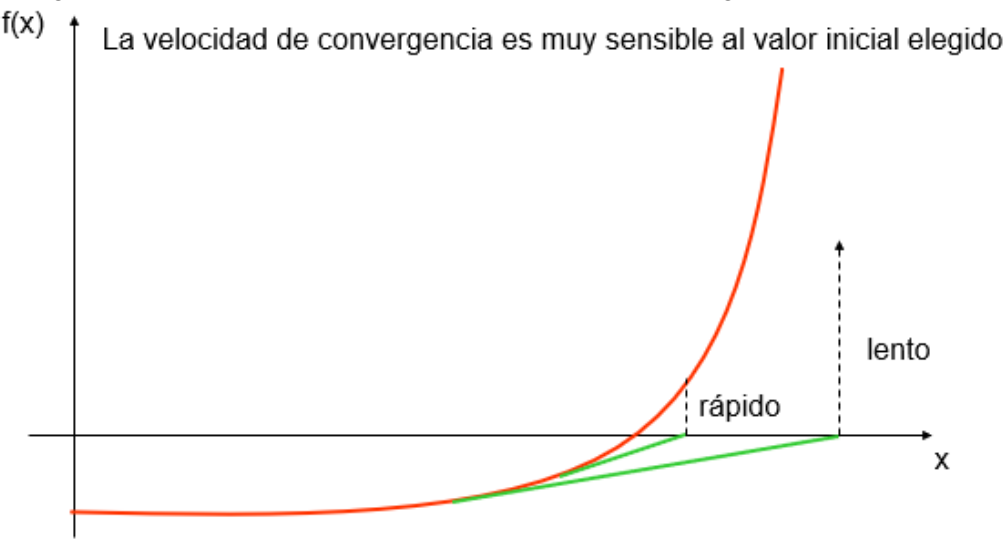

b) Si la función posee un punto de inflexión cercano a la raíz el método puede comportarse de una manera inadecuada, provocando la divergencia

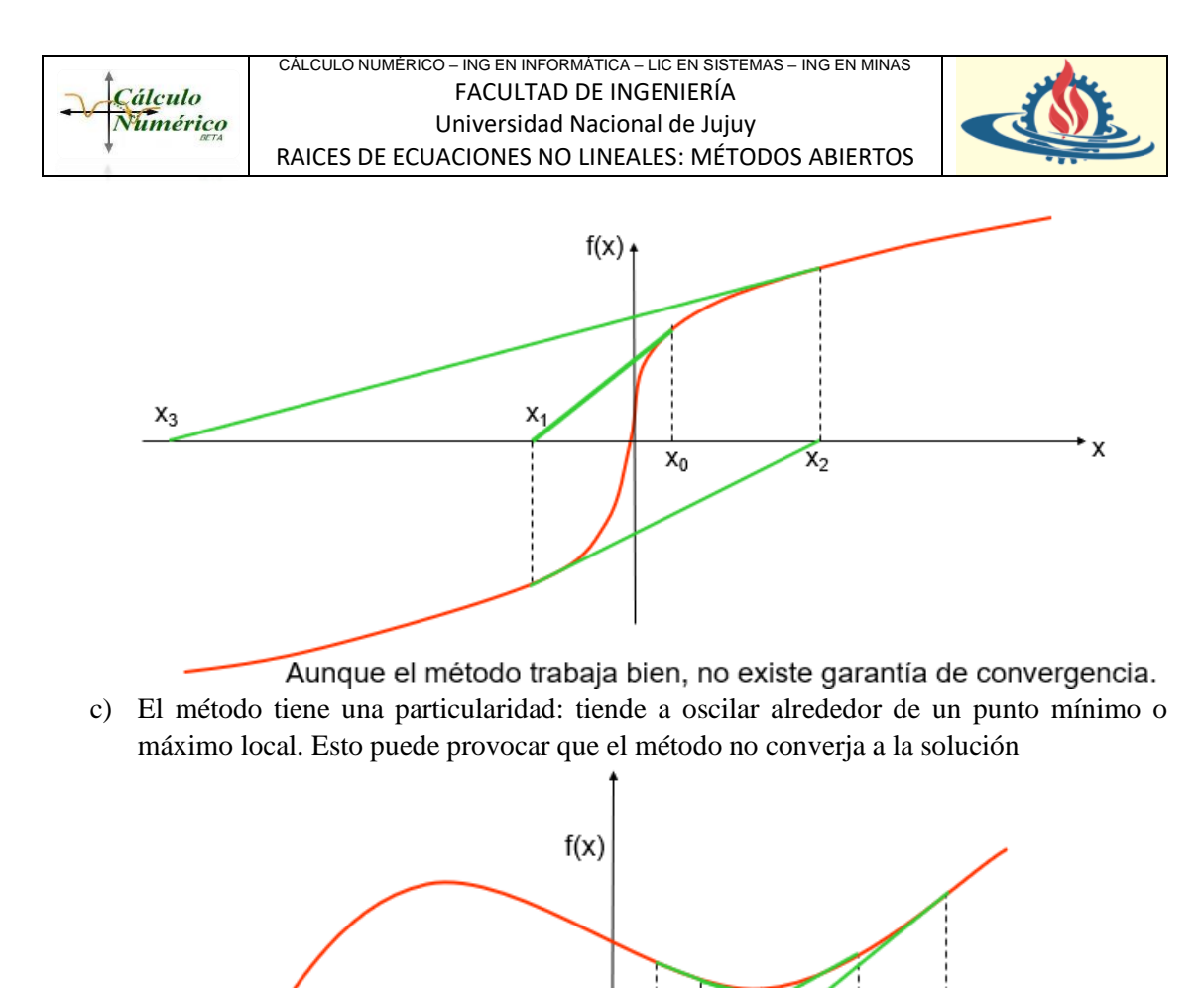

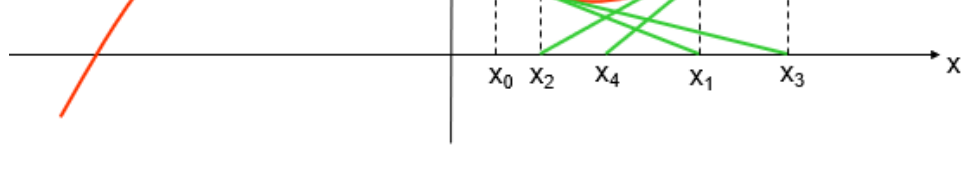

Aunque el método trabaja bien, no existe garantía de convergencia.

Un problema potencial en la implementación del método de Newton-Raphson es la evaluación de la derivada. Aunque esto no es un inconveniente para los polinomios ni para muchas otras funciones, existen algunas funciones cuyas derivadas en ocasiones resultan muy difíciles de calcular. En dichos casos, la derivada se puede aproximar mediante una diferencia finita dividida hacia atrás:

$$
f'(x) \cong \frac{f(x_{i-1}) - f(x_i)}{x_{i-1} - x_i}
$$

Si reemplazamos esta fórmula en la ecuación de recurrencia del método de Newton se obtendrá

$$
x_{i+1} = x_i - \frac{f(x_i)(x_{i-1} - x_i)}{f(x_{i-1}) - f(x_i)}
$$

Que luego veremos que se trata de la fórmula de recurrencia del método de la Secante.

#### **Método de la Secante**

Esta técnica es similar a la del Método de Newton-Raphson en el sentido de que una aproximación de la raíz se predice extrapolando una tangente de la función hasta el eje x. Sin embargo, el método de la Secante usa una diferencia dividida en lugar de una derivada para estimar la pendiente.

Gráficamente esta extrapolación significa que se utilizarán dos puntos de la función unidas por una recta (la recta secante), donde corta esta recta en el eje de las abscisas se obtendrá una primera aproximación a la raíz buscada.

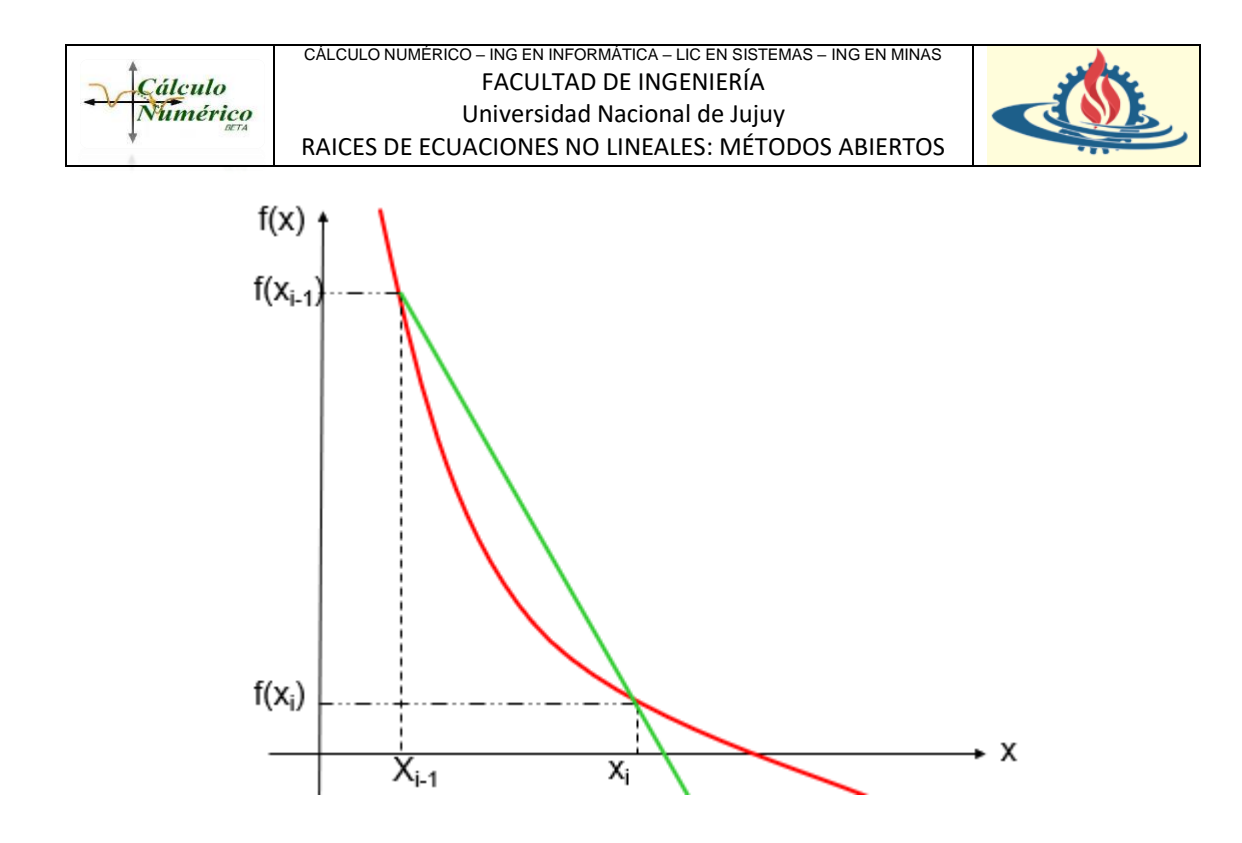

Observe que, además, si bien este método requiere de dos valores iniciales de x, no necesita que  $f(x)$  tenga signos diferentes en esos dos valores; y por ello no se clasifica como método cerrado.

*El algoritmo del Método de Newton-Raphson* se puede expresar de la siguiente manera:

- 1) Elegir dos valores iniciales  $x_0$  y  $x_1$  (cercanos a la raíz; se recomienda usar el método Gráfico).
- 2) Establecer tolerancia de error  $\xi$ .
- 3) Obtener  $f'(x)$
- 4) Calcular una aproximación a la raíz con la fórmula de recurrencia generada del método:

$$
x_{i+1} = x_i - \frac{f(x_i)(x_{i-1} - x_i)}{f(x_{i-1}) - f(x_i)}
$$

5) Verificar el criterio de parada. Esto es calcular

$$
\left|\frac{x_{i+1}-x_i}{x_{i+1}}\right|<\xi
$$

Si esta condición se verifica quiere decir que la raíz aproximada es aceptable (en términos de la tolerancia de error definida en el paso 2). Así el proceso termina.

Por el contrario, si no se verifica la condición de parada se reemplazan los siguientes valores de la siguiente manera

$$
x_0 = x_1
$$

$$
x_1 = x_{i+1}
$$

y se vuelve al paso 4).

#### **Ejemplo Práctico**

Obtenga, si existe; la raíz de la siguiente función:  $f(x) = e^{-x} - x$ 

- 1) Usando el algoritmo con valores iniciales  $x_0 = 0$  y  $x_1 = 0.4$  con una tolerancia de error  $\xi = 0.001$
- 2) Use Scilab para resolver el problema con las mismas condiciones que en el punto 1

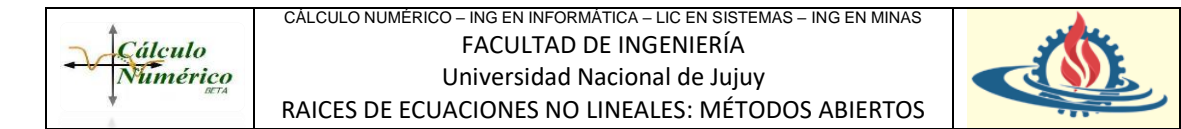

### *Respuesta mediante la aplicación del Algoritmo*

Suele ser conveniente armar una tabla con la información resultante de la aplicación del algoritmo en todas las iteraciones

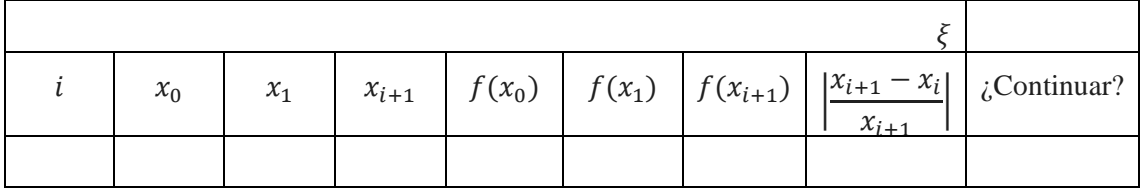

1) Establecer los valores iniciales

# $x_0 = 0$  y  $x_1 = 0,4$

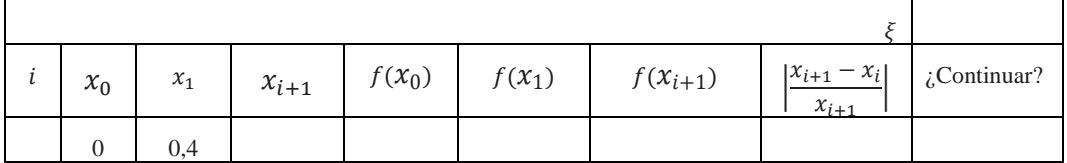

# 2) Establecer la tolerancia de error

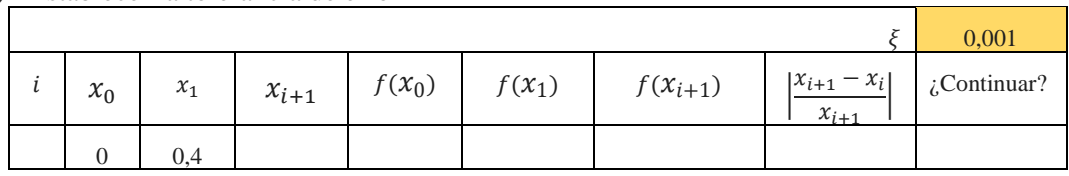

# 3) Calcular la aproximación de la raíz. Recuerde que

$$
x_{i+1} = x_i - \frac{f(x_i)(x_{i-1} - x_i)}{f(x_{i-1}) - f(x_i)}
$$

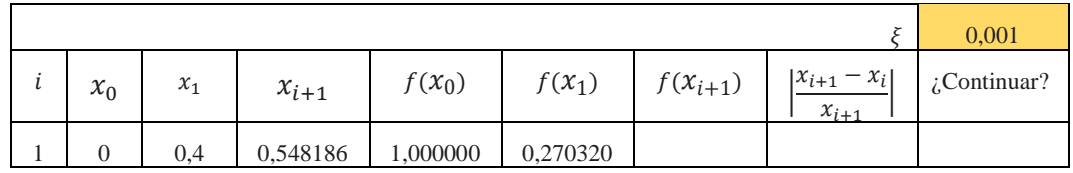

# 4) Verificar si  $x_i$  es la raíz. En caso de serlo se detiene el proceso

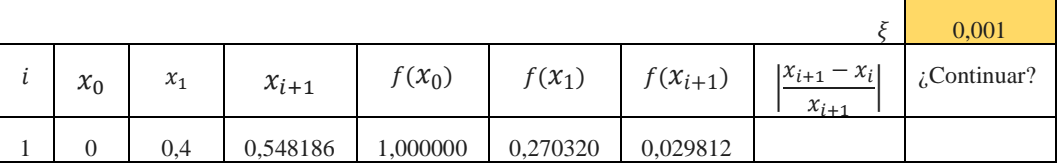

Como se puede observar no es la raíz, entonces continuamos con el algoritmo

# 5) Verificar el criterio de parada. Para ello se calcula  $\frac{x_{i+1} - x_i}{\cdots}$

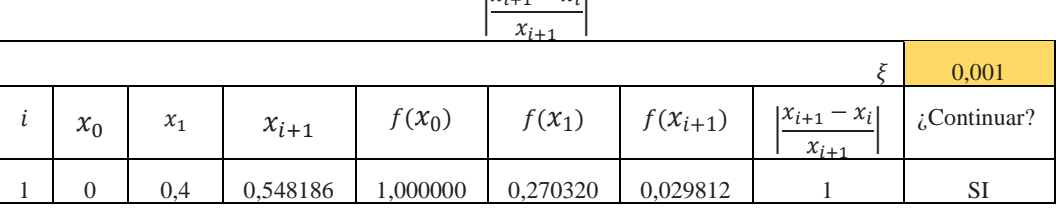

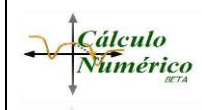

#### CÁLCULO NUMÉRICO – ING EN INFORMÁTICA – LIC EN SISTEMAS – ING EN MINAS FACULTAD DE INGENIERÍA Universidad Nacional de Jujuy RAICES DE ECUACIONES NO LINEALES: MÉTODOS ABIERTOS

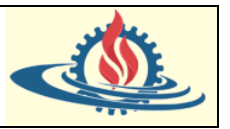

Observe que el valor del error relativo obtenido es mayor que la tolerancia de error, por lo tanto, el criterio de parada no se cumple y se debe continuar. Esto significa reemplazar:

$$
x_0 = x_1
$$

$$
x_1 = x_{i+1}
$$

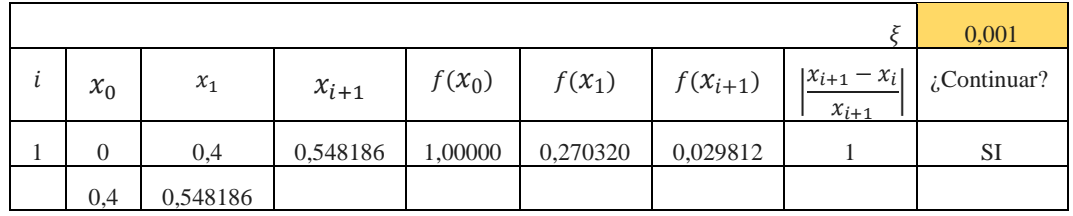

6) En base a la forma que hemos llenado la tabla en los pasos anteriores completamos la misma hasta hallar una iteración en la cual se halle la raíz o se cumpla la tolerancia de error.

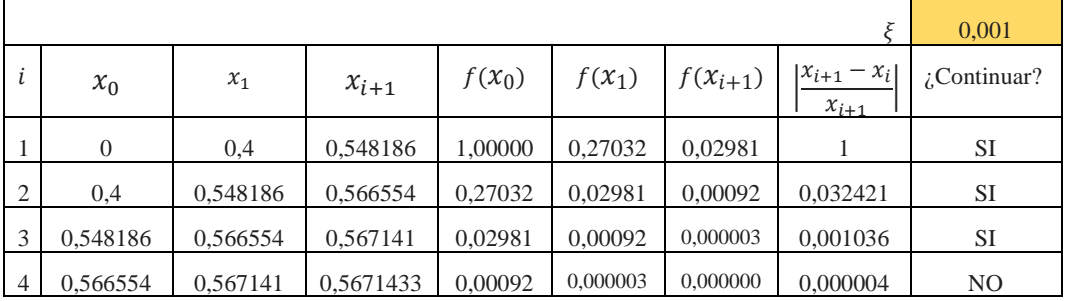

Entonces resulta que la raíz aproximada es 0,5671433

*Respuesta mediante la aplicación del Algoritmo implementado en Scilab*

```
0001 function \texttt{xraise} = \texttt{scatter}(\texttt{x0}, \texttt{x1})0002
           //Definición de la función
           \frac{\text{deff}}{\text{def}}(\text{y=f}(x) \mid \text{y=g}^{\text{max}}(-x) - x \mid \text{y}0003
0.004// Se define un error muy grande (Scilab requiere inicializar var)
0005
           error=100:0006
           // Se define e inicializa un contador de iteraciones
0007
          it=1;0008
           // xraiz representa a las aproximaciones de la raiz obtenidas
0009
          x\nrightleftarrows 0:
0010
           //Tolerancia de error
0011
         tolerancia=0.001;
0012
          // Imprime por consola los encabezados de la tabla de iteraciones
          mprintf('Iteraciones\tx0\t\tx1\t\txi+1\t\tf(x0)\t\tf(x1)\t\tf(xi+1)\t\tError relativo
0013
\ln')
0014
          while errorstolerancia
               //Almacenará el valor de la aproximación anterior
0015
0016
               aux = xraise0017
               //Se aplica la fórmula de recurrencia y se obtiene una aproximación
0018
               x \texttt{raiz} = \texttt{x1} - ((f(x1) * (x0 - x1)) / (f(x0) - f(x1)));
0019
0020
                // Se evalúa la función en la raíz aproximada
0021
               fxr=f(xraiz);0022
               error = abs((xrais - aux)/xrais);
0023
               // mostramos la salida
               0024
\ln', it, x0, x1, xraiz, f(x0), f(x1), fxr, error)
0025
              x0=x1;0026
               x1 = x_1x_20027
               it=it+1;_{\rm end}0028
0029 endfunction
```
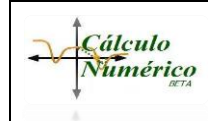

#### CÁLCULO NUMÉRICO – ING EN INFORMÁTICA – LIC EN SISTEMAS – ING EN MINAS FACULTAD DE INGENIERÍA Universidad Nacional de Jujuy RAICES DE ECUACIONES NO LINEALES: MÉTODOS ABIERTOS

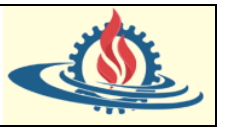

# El anterior algoritmo genera la siguiente salida por pantalla:

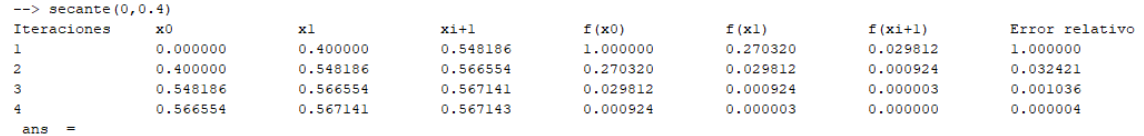

0.5671433